CS 61B: Lecture 1 Wednesday, January 22, 2014 Prof. Jonathan Shewchuk, jrs@cory.eecsEmail to prof & all TAs at once (preferred): cs61b@cory.eecs

Today's reading: Sierra & Bates, pp. 1-9, 18-19, 84.Handout: Course Overview (also available from CS 61B Web page)

Also, read the CS 61B Web page as soon as possible!>>> http://www.cs.berkeley.edu/˜jrs/61b <<< YOU are responsible for keeping up with readings & assignments. Few reminders.The Piazza board is required reading: piazza.com/berkeley/spring2014/cs61b

## Labs

----

 Labs (in 271, 273, 275, 330 Soda) start Thursday. Discussion sections startMonday. You must attend your scheduled lab (as assigned by Telebears) to

1) get an account (needed for Lab 1 and Homework 1), and

 2) login to turn on your ability to turn in homework (takes up to 24 hours).You may only attend the lab in which you are officially enrolled. If you are not enrolled in a lab (on the waiting list or in concurrent enrollment), you must attend a lab that has space. (Show up and ask the TA if there's room foryou.)

You will not be enrolled in the course until you are enrolled in a lab. If you're on the waiting list and the lab you want is full, you can change to onethat isn't, or you can stay on the waitlist and hope somebody drops.

If you're not yet enrolled in a lab, just keep going to them until you find onethat has room for you (that week). Once you get enrolled in a lab, though,please always attend the one you're enrolled in.

# Prerequisites

-------------

 Ideally, you have taken CS 61A or E 7, or at least you're taking one of themthis semester. If not, you might get away with it, but if you have not mastered recursion, expect to have a very hard time in this class. If you've taken a data structures course before, you might be able to skip CS 61B. Seethe Course Overview and Brian Harvey (781 Soda) for details.

### Textbooks---------

 Kathy Sierra and Bert Bates, Head First Java, Second Edition, O'Reilly, 2005.ISBN # 0-596-00920-8. (The first edition is just as good.)

 Michael T. Goodrich and Roberto Tamassia, Data Structures and Algorithms inJava, Fifth Edition, John Wiley & Sons, 2010. ISBN # 0-470-38326-7.

(The first/third/fourth/sixth edition is just as good, but not the second.)

We will use Sierra/Bates for the first month. Lay your hands on a copy as soonas possible.

Buy the CS 61B class reader at Vick Copy, 1879 Euclid. The bulk of the readeris old CS 61B exams, which will not be provided online. The front of thereader is stuff you'll want to have handy when you're in lab, hacking.

#### Grading $- - - - - - -$

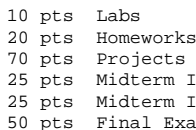

There are 200 points total you can earn in this course, 20 pts Homeworks broken down at left. 185+ points is an A+, 175-184 is 70 pts Projects an A, and so on down to D- (85-94). There is NO CURVE.Late homeworks and labs will NOT be accepted, period. 25 pts Midterm II Late projects are penalized 1% of your score for everypts Final Exam two hours by which you miss the deadline.

```
 -------
200 pts
```
There will be three projects, worth 20, 30, and 20 points respectively. You will do the first project individually, and the last two as part of a group oftwo or three students. You may not work alone on the last two projects.All homeworks and projects will be turned in electronically.

#### Cheating--------

- ...will be reported to the Office of Student Conduct.
- 1) "No Code Rule": Never have a copy of someone else's program in yourpossession and never give your program to someone else.
- 2) Discussing an assignment without sharing any code is generally okay. Helping someone to interpret a compiler error message is an example of permissible collaboration. However, if you get a significant idea fromsomeone, acknowledge them in your assignment.
- 3) These rules apply to homeworks and projects. No discussion whatsoever inexams, of course.
- 4) In group projects, you share code freely within your team, but not betweenteams.

## Goals of CS 61B

---------------

- 1) Learning efficient data structures and algorithms that use them.
- 2) Designing and writing large programs.
- 3) Understanding and designing data abstraction and interfaces.
- 4) Learning Java.

## THE LANGUAGE OF OBJECT-ORIENTED PROGRAMMING

===========================================

- Object: An object is a repository of data. For example, if MyList is aShoppingList object, MyList might record your shopping list.
- Class: A class is a type of object. Many objects of the same class might exist; for instance, MyList and YourList may both be ShoppingList objects.Method: A procedure or function that operates on an object or a class.
- A method is associated with a particular class. For instance, addItem might be a method that adds an item to any ShoppingList object. Sometimes a method is associated with a family of classes. For instance, addItem might operateon any List, of which a ShoppingList is just one type.
- Inheritance: A class may inherit properties from a more general class. For example, the ShoppingList class inherits from the List class the property ofstoring a sequence of items.
- Polymorphism: The ability to have one method call work on several different classes of objects, even if those classes need different implementations of the method call. For example, one line of code might be able to call the "addItem" method on \_every\_ kind of List, even though adding an item to aShoppingList is completely different from adding an item to a ShoppingCart.
- Object-Oriented: Each object knows its own class and which methods manipulate objects in that class. Each ShoppingList and each ShoppingCart knows whichimplementation of addItem applies to it.

In this list, the one thing that truly distinguishes object-oriented languagesfrom procedural languages (C, Fortran, Basic, Pascal) is polymorphism.

 }}

Java----

 Java allows you to store data in variables, but first you must \_declare\_ themand specify their type.

Python:  $x = 1$  Scheme: (let  $((x 1))$ ) Java: int x;  $x = 1t$  $x = 1$ ;

This Java declaration does two things.

- (1) It allocates a chunk of memory big enough to store an integer, whichJava calls type "int".
- $x \mid 1$ (2) It names the variable (chunk of memory) " $x$ ".

 --- Variables are used not just to store numbers, but also to \_reference\_ objects.There are two ways to get classes of objects to play with:

- (1) Use one defined by somebody else. Java has tons of pre-defined classes you can use. Many come in the "Java standard library" provided with everyJava compiler.
- (2) Define your own.

For example, Java has a built-in class called String.

String myString;

This does \_not\_ create a String object. Instead, it declares a variable (chunkof memory) that can store a reference to a String object. I draw it as a box.

myString | | myString | | <-- This box is a variable (not an object).---

Initially, myString doesn't reference anything. You can make it reference a String object by writing an assignment statement. But how do we get ahold ofan actual String object? You can create one.

myString = new String();

This line performs two distinct steps. First, the phrase "new String()" is called a \_constructor\_. It constructs a brand new String object. Second, theassignment "=" causes myString to \_reference\_ the object. You can think ofthis as myString pointing to the object.

 myString |.+---->| | a String object--- ------

Unlike Scheme and Python, Java programs must be compiled before you can run them. \_Compilation\_ converts your written code to a machine-readable bytecode. The advantage is a faster program than one written in Scheme. The disadvantageis that you have to wait for it to compile.

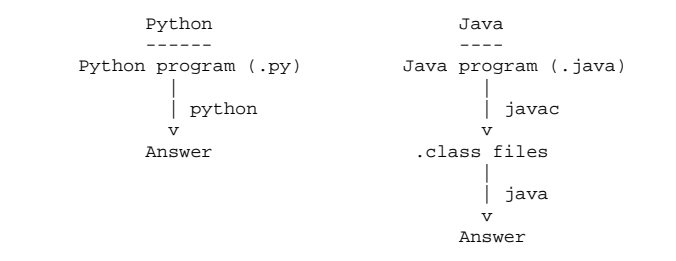

Postscript: Anatomy of a Small Java Program (for discussion section)--------------------------------------------

Assume the following code is in a file called HelloWorld.java:

class HelloWorld { public static void main (String[] args) {System.out.println("Hello, world");

The classes are "HelloWorld", "String", and "System". The objects are "args", "System.out", and the string "Hello, world".(Actually, the first two of these are references to objects.) The methods are "main" and "println". The println method prints its parameter,and the main method prints the string "Hello, world".

You don't have the knowledge to completely understand this code yet, but don't worry about it. We'll take the first two lines on faith as the standard way tostart a Java program. They'll become clear in the coming weeks.

Let's look at the innermost line first; it does all the action. "out" references an object whose class is PrintStream. A PrintStream is a path bywhich characters can be output by a program. The characters that are sentthrough "out" find their way to your computer screen.

System is a class which happens to contain the variable out (among many othervariables). We have to write "System.out" to address the output stream, because other classes might have variables called "out" too, with their ownmeanings.

"println" is a method (procedure) of the class PrintStream. Hence, we can invoke "println" from any PrintStream object, including System.out. "println"takes one parameter, which can be a string.

"main" is a method in the "HelloWorld" class. The HelloWorld class knows how to do the "main" operation, just like the PrintStream class knows how to do the"println" operation.

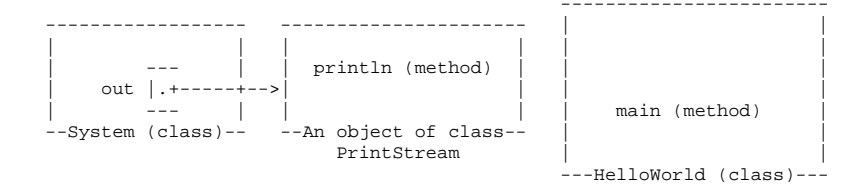

The classes System and PrintStream are all automatically provided for you by any Java compiler. Somebody has programmed them for you, so that you don'thave to figure out for yourself how to send characters to the terminal.